## Cheatography

## Sane Tmux Cheat Sheet by [jbjbjb](http://www.cheatography.com/jbjbjb/) via [cheatography.com/140543/cs/29860/](http://www.cheatography.com/jbjbjb/cheat-sheets/sane-tmux)

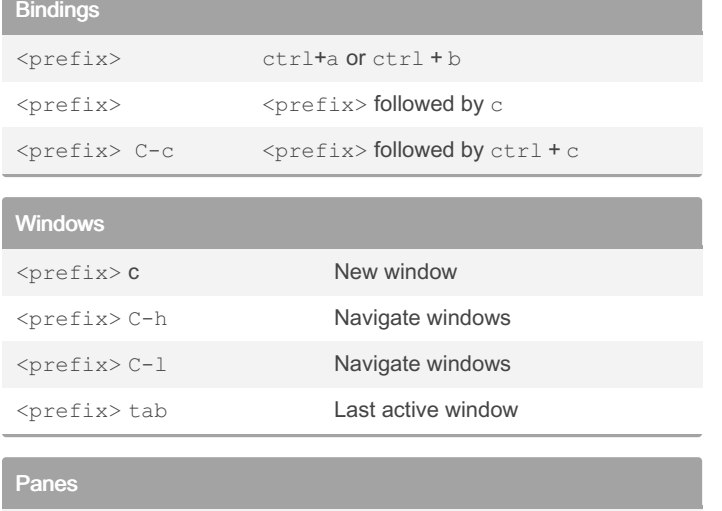

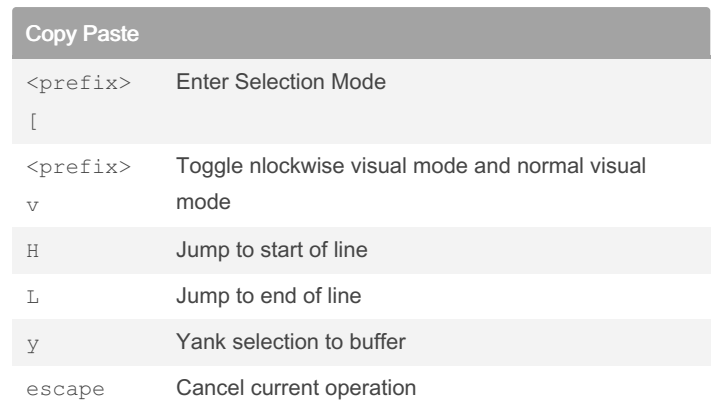

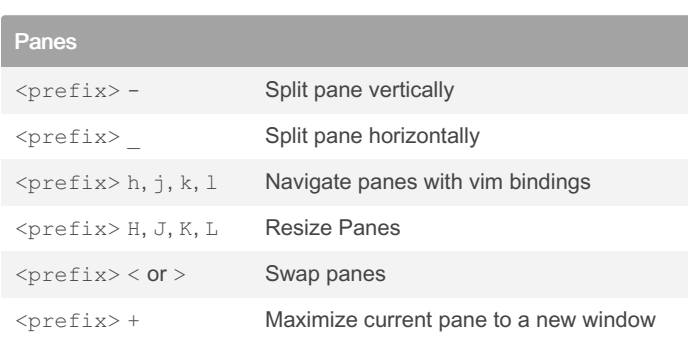

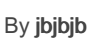

[cheatography.com/jbjbjb/](http://www.cheatography.com/jbjbjb/)

Published 19th November, 2021. Last updated 19th November, 2021. Page 1 of 1.

Sponsored by ApolloPad.com Everyone has a novel in them. Finish Yours! <https://apollopad.com>